**MetaMask For Chrome Взломанная версия With License Key Скачать [Latest] 2022**

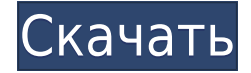

Используйте MetaMask, чтобы быстро подключиться к блокчейну Ethereum и получить немного ETHER! В этом уроке по MetaMask вы узнаете, как подключиться к блокчейну Ethereum, используя безопасное, частное соединение - создайте кошелек и отправляйте и получайте Ethereum с помощью браузера - управляйте несколькими кошельками одновременно с EasyEthereum подключаться к более чем одному блокчейну - создавать и отправлять транзакции из

оболочки в MetaMask Ставь лайк и подписывайся: Тамблер: Диаспора: YouTube: Постоянная ссылка: www.Traffic-Tips.club Если вы думаете о торговле Ethereum, то, конечно, вы, вероятно, ищете удобные и безопасные решения, которые могут помочь вам выполнять транзакции и, возможно, даже разрабатывать, управлять или запускать Ethereum dApps. Если вы не знакомы с этим термином, dApp означает децентрализованное приложение (блокчейн), большинство из которых в настоящее время

построено на основе Ethereum. Сказав все это, есть большая вероятность, что вы найдете MetaMask весьма интересным, поскольку это расширение в основном превращает ваши любимые браузеры в браузер Ethereum, позволяя вам управлять идентификацией и выполнять крипто-транзакции. Он доступен для Google Chrome, Firefox, Opera и даже Microsoft Edge. Что это за расширения, как их установить и использовать, а также что они делают для вас Если вы являетесь пользователем

Chrome, вы можете зайти в Интернет-магазин Chrome и установить MetaMask с наименьшими трудностями, как и любое другое расширение. После того, как вы запустите MetaMask для Chrome и выполните простой процесс создания (или восстановления) одной или нескольких учетных записей, вы наверняка заметите, что это расширение выглядит и работает как типичное приложение кошелька Ethereum, то есть вы можете отправлять и получать эфир. с предельной легкостью. Стоит отметить, что

MetaMask весьма вдумчив, когда речь идет о безопасности, и поэтому все хранилища вашей учетной записи локально зашифрованы и хранятся в браузере Chrome на вашем компьютере. Кроме того, вам предоставляется возможность переключения между различными сетями Ethereum, такими как основная сеть Ethereum, тестовая сеть Ropsten, тестовая сеть Kovan, тестовая сеть Rinkeby. И последнее, но не менее важное: обратите внимание, что вы также можете указать расширение на свой

локальный хост или пользовательский RPC-сервер, что позволит полностью контролировать соединение с блокчейном. Тем не менее, это часть истории, поскольку главная особенность MetaMask связана с тем, что он расширяет функциональность вашего браузера, чтобы вы могли посещать Etheure.

**MetaMask For Chrome Crack With Keygen Download**

## MetaMask — это плагин для Chrome и Firefox, который

превращает ваш браузер в кошелек, браузер и прокси. Он подключается к сети Ethereum через ваш существующий браузер, обрабатывая для вас соединение с блокчейном. Эта статья предназначена для новых пользователей, опытных пользователей и людей, которые просто хотят знать, как установить MetaMask в Chrome. Шаг 1 — Подключение кошелька к плагину MetaMask в вашем браузере: Для нового пользователя: откройте Google Chrome, щелкните менюгамбургер в правом верхнем

углу, нажмите «Параметры», выберите вкладку «Под капотом», прокрутите вниз до раздела «Веб-хранилище» и нажмите кнопку, чтобы установить флажок «Включить JavaScript». Теперь, используя Google Chrome, добавьте metamask.io в адресную строку, нажмите Enter, и откроется экран [ДОБРО ПОЖАЛОВАТЬ]. Примите условия и включите JavaScript, если будет предложено. Для опытных пользователей: откройте браузер и добавьте metamask.io в адресную строку. Если вы ранее

добавили metamask.io в свой браузер, вы перейдете прямо к экрану [ДОБРО ПОЖАЛОВАТЬ]. Если у вас уже есть кошелек Ethereum, к которому вы хотите подключиться, вы увидите экран, который запрашивает последний подключенный кошелек Ethereum, или вы можете нажать кнопку «Подключить новый кошелек» и выбрать свой кошелек из раскрывающегося списка. Шаг 2. Предоставление вашему браузеру разрешений на подключение к плагину MetaMask: Для нового пользователя — нажмите

зеленую кнопку «Да, я уверен». Для опытных пользователей нажмите зеленую кнопку «Да, я уверен». Шаг 3. Подключение кошелька. Возможно, вам также потребуется нажать зеленую кнопку «Включить метамаску» рядом с приглашением метамаски. Шаг 4 - Вход в систему - Нажмите зеленую кнопку «Войти». Шаг 5. Настройка — это может занять несколько минут, в зависимости от того, сколько у вас ресурсов. Шаг 6 — Страница подтверждения — перейдите на metamask.io и подтвердите свой

открытый ключ. Нажмите зеленую кнопку «Подтвердить», когда она отобразит ваш адрес. Шаг 7 — Добавление вашего первого актива — выберите актив, который вы хотите использовать для передачи эфира, и введите сумму, которую хотите отправить. Теперь вы будете перенаправлены на страницу передачи. Шаг 8. Если вы подключили свой существующий кошелек, на этой странице будет отображаться ваш баланс. В противном случае он просто отобразит текущую комиссию за сетевую

## транзакцию в эфире. Нажмите зеленую кнопку «Перевести». 1eaed4ebc0

С MetaMask вы можете исследовать мир децентрализованных приложений (dApps), построенных на блокчейне Ethereum, в своем веб-браузере, непосредственно на сайтах, которые их поддерживают. Расширенная интеграция: Используйте MetaMask в качестве расширения Ethereum для посещаемых вами вебсайтов. Веб-сайт MetaMask для Chrome Описание MetaMask для Firefox: Если вы ищете универсальный кошелек

Ethereum, MetaMask для вас. Это хорошо продуманное, безопасное и простое в использовании расширение для добавления поддержки Ethereum в браузер Firefox. Сделано для новичков: MetaMask был создан для новых пользователей, но также отлично подходит для опытных пользователей. Расширенная интеграция: MetaMask имеет высокий уровень интеграции с Firefox. Его архитектура делает его идеальным расширением для веб-сайтов, которые уже поддерживают Ethereum. Вебсайт MetaMask для Firefox

Описание MetaMask для Edge: Кто сказал, что интернет должен быть только в вашем браузере? А на рабочем столе? MetaMask for Edge позволяет вам просматривать сеть Ethereum с вашего рабочего стола без необходимости использования специального настольного клиента или специального браузера. Сделано для новичков: MetaMask был создан для вас, новичка, позволяя вам открыть свою учетную запись одним нажатием кнопки. Расширенная интеграция: MetaMask for Edge адаптирован для всех

компонентов сети Ethereum, а не только для расширения браузера. Веб-сайт MetaMask для Edge Описание MetaMask для Firefox: MetaMask для Firefox был создан, чтобы упростить использование сети Ethereum в веб-браузере. Отличается высоким уровнем интеграции с Firefox. Сделано для новичков: MetaMask для Firefox имеет очень простой, красивый и простой в использовании интерфейс для нетехнических пользователей, которые только начинают работать. Расширенная интеграция:

MetaMask для Firefox позволяет пользователям беспрепятственно работать с децентрализованными приложениями, созданными в сети Ethereum, и получать к ним доступ. Веб-сайт MetaMask для Firefox Описание MetaMask для Chrome: MetaMask для Chrome был создан для пользователей, которые уже знакомы с сетью Ethereum. Сделано для новичков: MetaMask для Chrome был создан, чтобы дать вам возможность легко войти в сеть Ethereum без предварительных знаний о криптовалюте или блокчейне. Расширенная

интеграция: Архитектура MetaMask для Chrome делает его идеальным расширением для веб-сайтов, которые уже поддерживают Ethereum. Вебсайт MetaMask для Chrome Описание MetaMask для Firefox: MetaMask для Firefox был создан, чтобы упростить использование сети Ethereum в веб-браузере. Он имеет

**What's New in the MetaMask For Chrome?**

## Продуманный и надежный инструмент, позволяющий

инициировать веб-сайт Etheurem... Предложения Cyber Monday здесь, и, поскольку я уже публиковал лучшие предложения ноутбуков Cyber Monday, вот лучшие предложения смартфонов Cyber Monday. Это предложения смартфонов Cyber Monday, которые вы захотите проверить. Вы готовы экономить? Предложения меняются так же быстро, как дует ветер, поэтому не забывайте заходить каждый день на этой неделе, чтобы узнать, что доступно. Многие из этих сделок ограничены

определенным временем, поэтому действуйте быстро! Олден Ашер Если вы ищете новый смартфон в этот Киберпонедельник, вот пять предложений, которые вы обязательно должны рассмотреть. Самсунг J9S390C Это лучшее предложение, доступное в этот Киберпонедельник, и это именно этот телефон. Samsung Galaxy J9S390C обладает всеми возможностями, которые вы ожидаете от смартфона Samsung. Сканер отпечатков пальцев большой, интуитивно

понятный и быстрый. У него отличное время автономной работы, отличная камера и доступ ко всем необходимым приложениям и играм. 139 долларов на Амазонке Это отличная цена для смартфона Samsung. Это хорошая сделка, но не лучшая из лучших сделок Киберпонедельника в этом году. Тем не менее, если у вас нет хорошей сделки на столе, это довольно хороший вариант. OnePlus 6Т Мы все хотим, чтобы это была лучшая сделка по продаже смартфонов в Киберпонедельник в этом году.

Итак, если вы хотите получить OnePlus 6T по дешевке, то это предложение для вас. OnePlus 6T отличается отличным оборудованием и привлекательным дизайном. Отличный телефон, особенно за такую цену. 249 долларов на Амазонке Если вы хотите сэкономить много денег, то это предложение для вас. 65 дюймовый OLED-телевизор с разрешением 4K Хотя это и не самый дешевый вариант, для телевизора это отличная сделка. Телевизор стоит 1469,99 долларов и стоит каждой

копейки. 65 дюймов — лучший вариант телевизора, доступный в этот Киберпонедельник. Вы сможете смотреть фильмы, играть в видеоигры и многое другое. Лучшие предложения смартфонов в Киберпонедельник В целом, это лучшие предложения смартфонов Cyber Monday, за которыми вам следует следить. Как вы увидите

Минимум: ОС: Windows 7 или более поздняя версия, 64-битная Процессор: 2,0 ГГц Память: 4 ГБ Графика: Nvidia GeForce 610, ATI Radeon HD4670 DirectX: версия 11 Сеть: широкополосное подключение к Интернету Хранилище: 60 ГБ свободного места Звуковая карта: звуковая карта, совместимая с DirectX 9.0 Рекомендуемые: ОС: Windows 7 или более поздняя версия, 64 битная Процессор: 2,4 ГГц Память: 8 ГБ Графика: Нвидиа